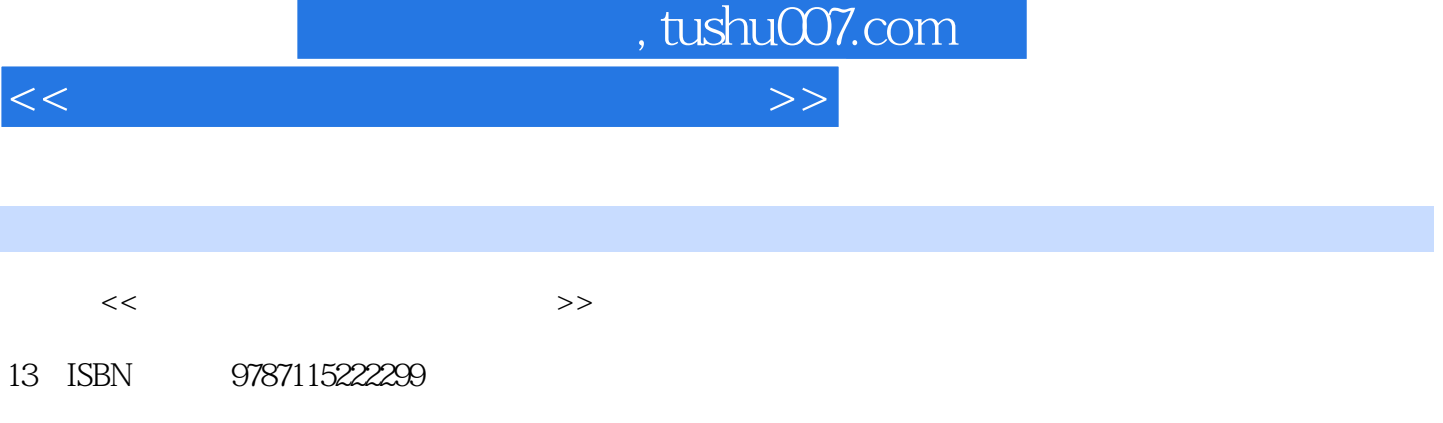

10 ISBN 7115222230

出版时间:1970-1

页数:318

PDF

更多资源请访问:http://www.tushu007.com

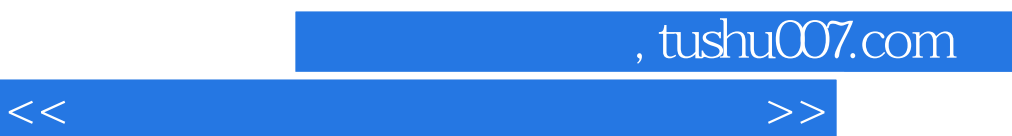

 $\kappa$ , and  $\kappa$ , and  $\kappa$ 

 $\frac{1}{\sqrt{N}}$ 

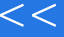

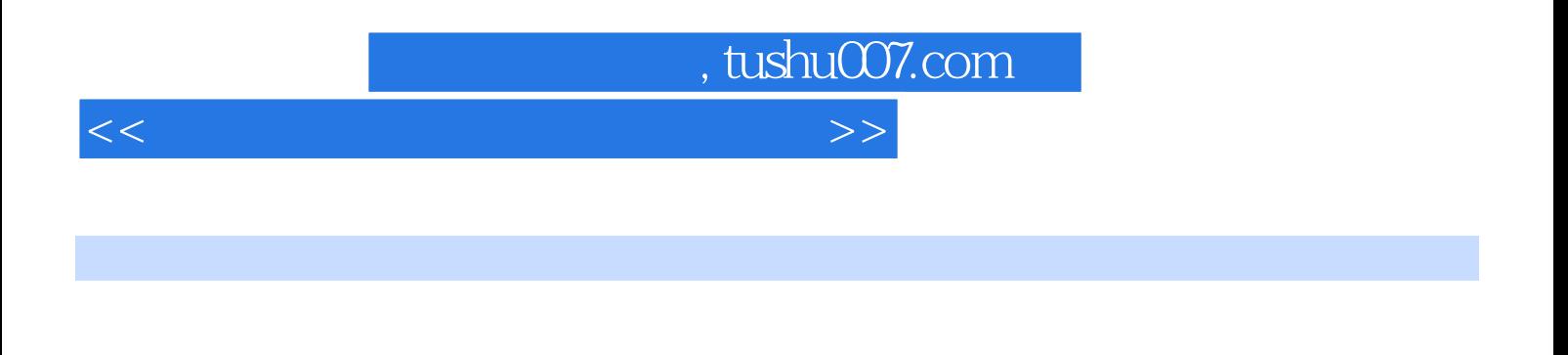

 $3 \t13$ 

 $\overline{\text{DVD}}$ 

 $\vert$  , tushu007.com  $\vert$ 

 $<<$  and  $>$   $>$ 

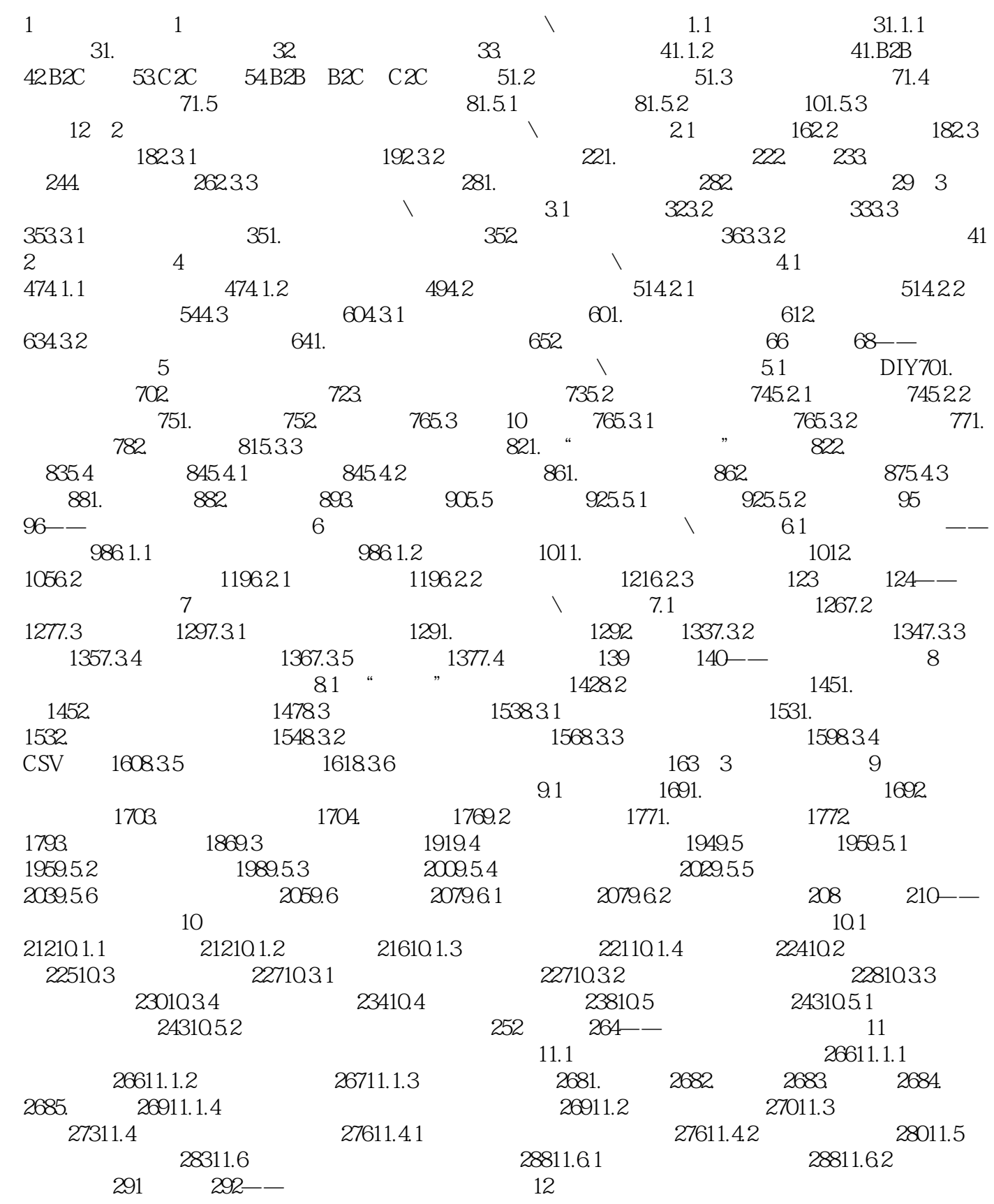

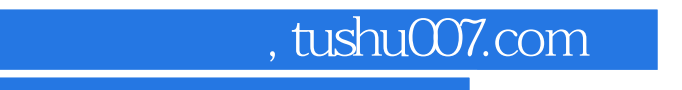

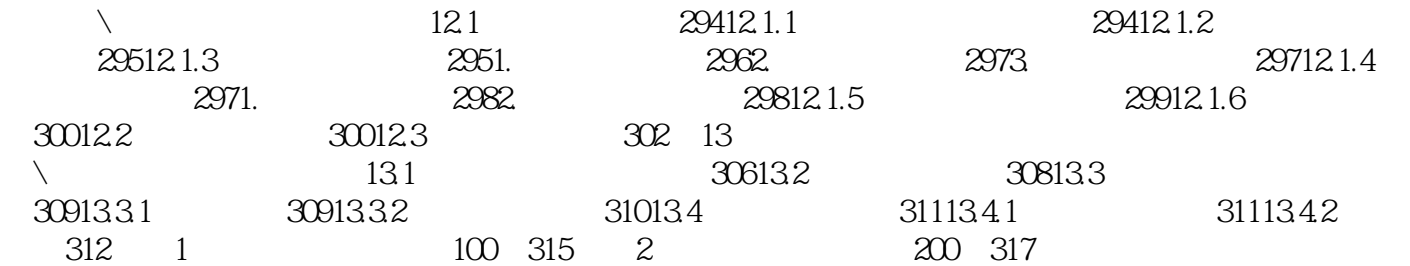

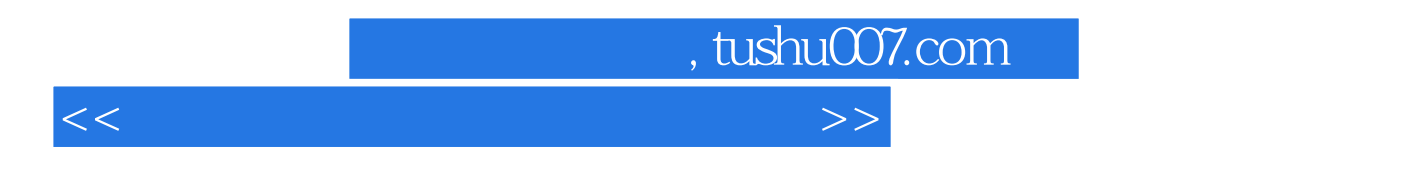

 $1.$ 

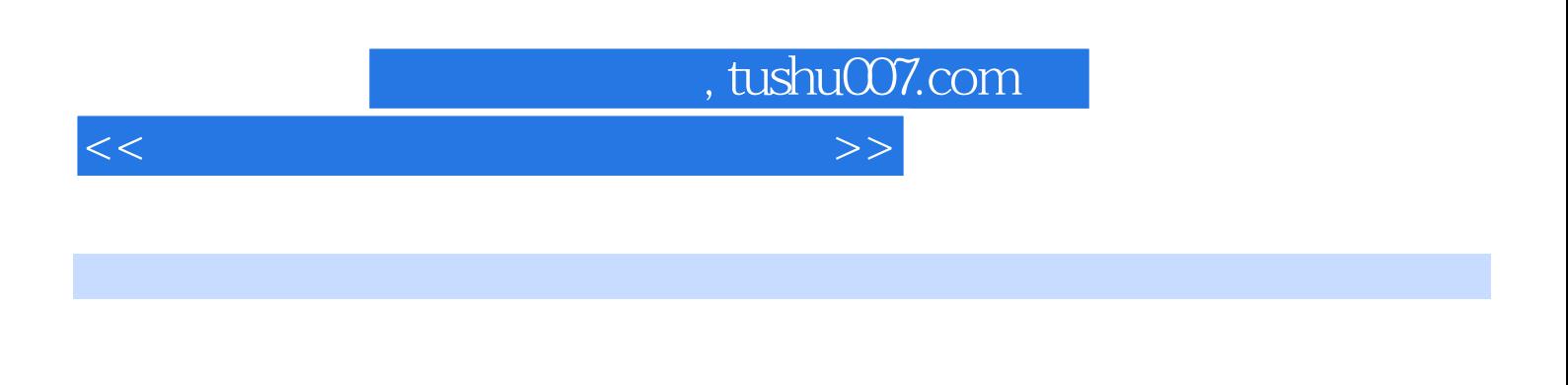

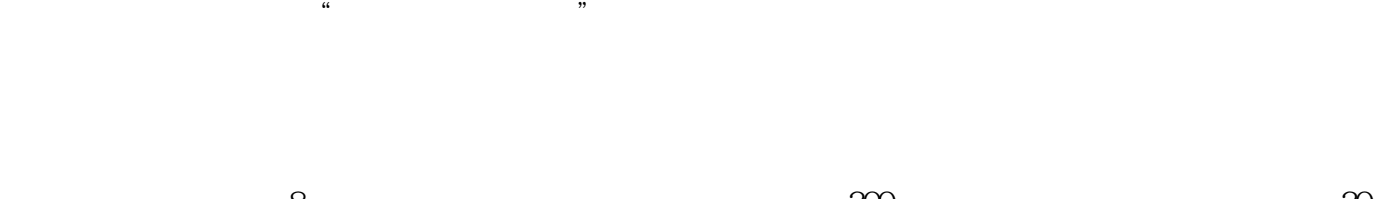

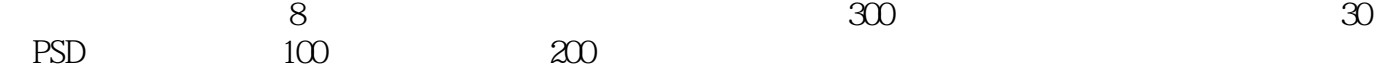

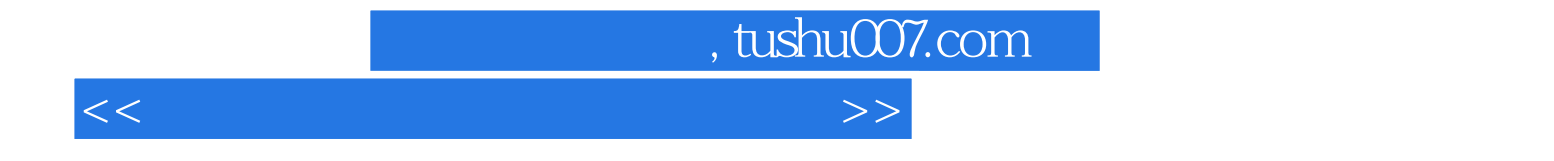

本站所提供下载的PDF图书仅提供预览和简介,请支持正版图书。

更多资源请访问:http://www.tushu007.com